Государственное бюджетное профессиональное образовательное учреждение Самарской области "Нефтегорский государственный техникум" «Центр цифрового образования детей IT – Куб»

# Дополнительная общеобразовательная общеразвивающая программа технической направленности

# **«Программирование на Python»**

Возраст детей: 12-18 лет Срок обучения: 1 год

> **Разработчик**: Суркин Алексей Геннадьевич, педагог дополнительного образования **Методическое сопровождение:** Суркина Оксана Валерьевна, методист центра цифрового образования «ITкуб»

Нефтегорск 2024

# **Оглавление**

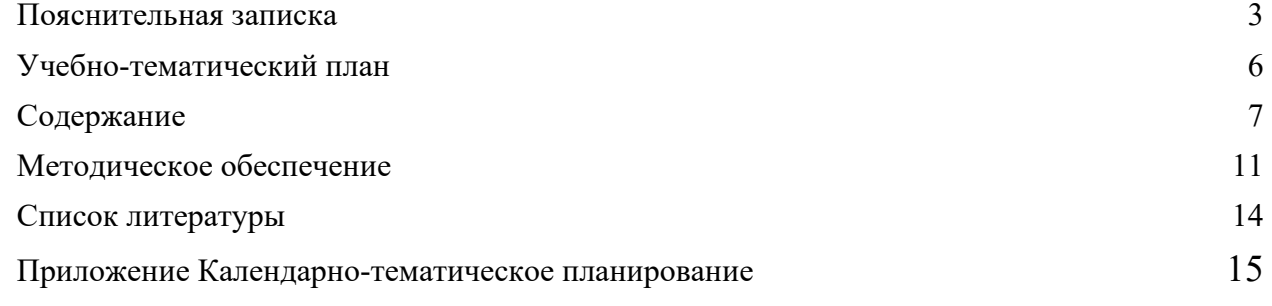

## **Пояснительная записка**

Дополнительная общеобразовательная программа «Программирование на Python» является общеразвивающей программой *технической* направленности. Автор программы - Яковлев Дмитрий Николаевич.

*Актуальность программы.* В настоящее время информационные технологии охватывают все сферы жизни. Новые технологии вводятся в различные профессии и требуют от сотрудников знания как пользовательских, так и базовых навыков программирования. Изучение Python является необходимым для формирования базовых навыков программирования и работы с данными.

 Python – это универсальный язык программирования. Он пригоден для создания самых разных программ, от игр до веб-сайтов;

Python – современный, простой и удобный язык;

 В Python есть библиотеки готовых решений для использования в разных областях. Это позволяет создавать сложные программы быстро;

 Python - очень популярный и востребованный на рынке язык программирования. Например, в известном рейтинге TIOBE он занимает третье место, при этом доля его в последнее время растет. Python – это язык будущего.

*Педагогическая целесообразность* программы заключается в том, что учащиеся приобретут навыки, которые позволят им создавать работающие приложения и станут основой для дальнейшего изучения программирования. Методы, применяемые в процессе обучения, такие как проблемное обучение, проектная деятельность, способствуют формированию мотивации обучающихся к углубленному изучению программирования, как одной из компьютерных наук. Гибкая структура программы позволит для каждого учащегося сформировать собственный, наиболее для него подходящий путь вхождения в профессию.

*Отличительная особенность* программы состоит в том, что она в краткой форме знакомит учащихся со основами языка программирования Python и его применения при работе с базами данных. В каждом модуле программы присутствует как теоретическая, так и практическая часть, поэтому учащиеся будут видеть конкретны результат освоения предмета.

*Адресат программы -* дети от 12 до 18 лет. Наполняемость групп: 5 – 12 человек.

2

*Объем и срок освоения программы.* Дополнительная общеобразовательная общеразвивающая программа «Программирование на языке Python рассчитана на 1 год обучения.

*Режим занятий*: 72 академических часа в год, 2 академических часа в неделю.

**Форма реализации**: очная. Имеется возможность временно проводить занятия дистанционно через платформы для видеосвязи.

В каникулярное время занятия проводятся в соответствии с календарным учебным графиком, допускается изменение форм занятий, проведение воспитательных мероприятий.

**Цель программы**: познакомить учащихся с современными информационными технологиями посредством изучения языка программирования «Python».

**Задачи**:

Обучающие:

- сформировать у учащихся представление об основных элементах программирования;

- познакомить с синтаксисом языка программирования Python;

- сформировать навыки работы в интегрированной среде разработки на языке Python;

- способствовать приобретению навыков разработки эффективных алгоритмов и программ на основе изучения языка программирования Python.

Развивающие:

- совершенствовать аналитические навыки;

- формировать навык алгоритмического и логического мышления;

- совершенствовать навык поиска информации в сети Интернет, анализа выбранной информации на соответствие запросу, использование информации при решении задач;

- развивать умение планировать свои действия с учётом фактора времени;

Воспитательные:

- воспитывать в учащихся усидчивость, аккуратность, умение доводить начатое дело до конца;

- формировать коммуникативные навыки.

**Личностные, предметные и метапредметные результаты выполнения программы.** 

**Личностные результаты.** 

Формирование навыка доводить дело до конца

3

Формирование мировоззрения, необходимого в современном цифровом

мире.

- Формирования позитивного отношения к коллегам, их мнению.
- Формирование ответственного отношения к обучению

# **Предметные результаты.**

- Умение разбивать решение задачи на подзадачи, составлять алгоритм;
- Умение объяснять и использовать на практике как простые, так и сложные

структуры данных и конструкции для работы с ними;

- Умение искать и обрабатывать ошибки в коде;
- Умение писать грамотный, красивый код;
- Умение анализировать как свой, так и чужой код;
- Умение импортировать модули в программу;
- Умение работать с информацией: находить, оценивать и использовать информацию из различных источников, необходимую для решения профессиональных задач (в том числе на основе системного подхода);
	- Умение грамотно строить коммуникацию, исходя из целей и ситуации;
	- Умение работать с вычислительной техникой.
	- Знание основных классических алгоритмов и способы их реализации;
	- Знание основных элементы программирования
	- Умение создавать оконные приложения.

# **Метапредметные результаты**

- Умение создавать модели для решения практических задач.
- Умение разрешать конфликты на основе выработки общей позиции
- Умение критически оценивать сроки реализации задуманного проекта.
- Умение вносить изменение в проект, корректировать изначальный план
- Умение ставить для себя новые задачи

# **Учебно-тематический план**

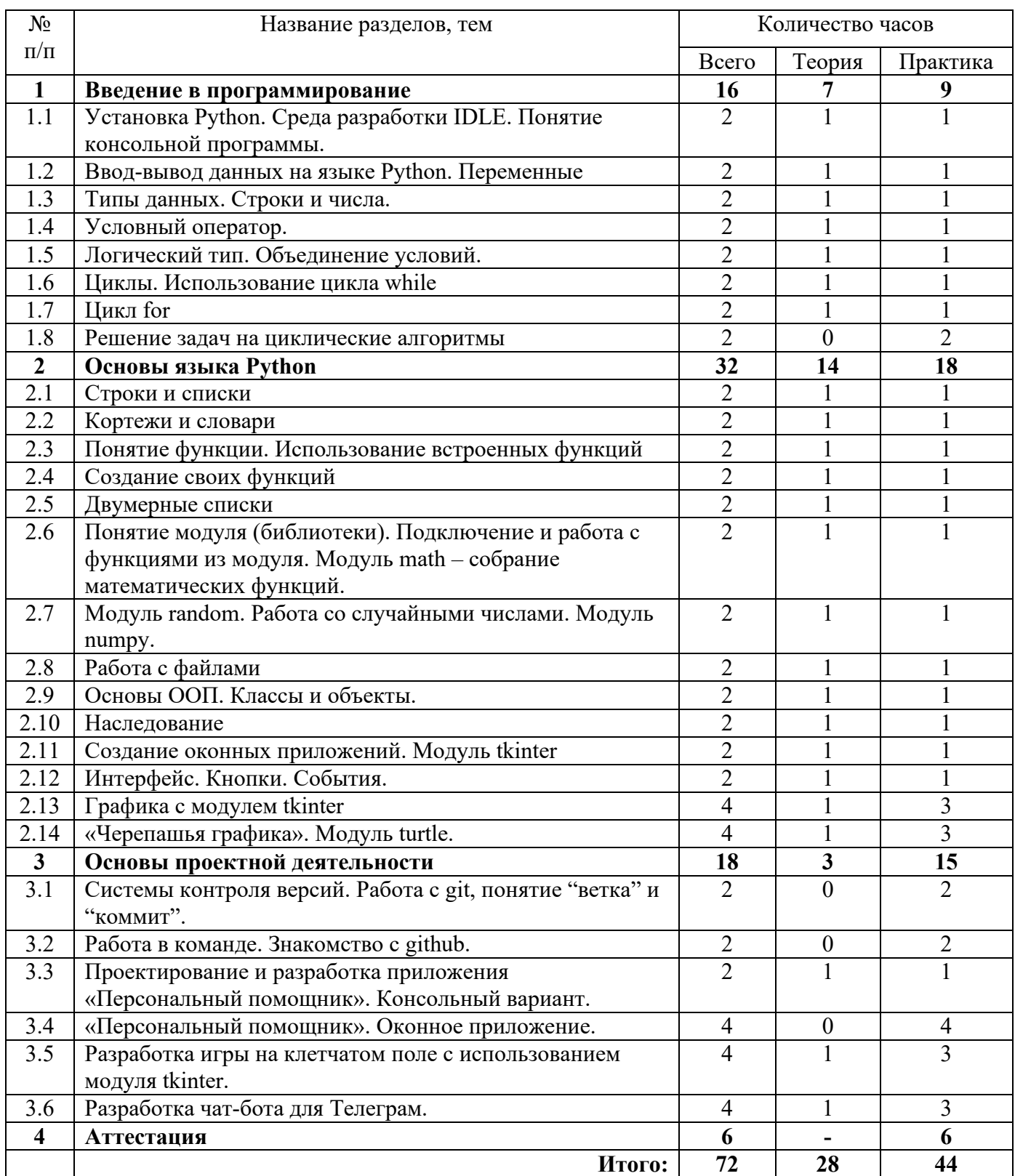

# **Содержание**

#### **Раздел 1. Введение в язык программирования Python**

# *Тема 1.1. Установка Python. Среда разработки IDLE. Понятие консольной программы.*

*Теория*. Техника безопасности на занятии. Понятие «алгоритм», «исполнитель», «язык программирования», «программа», «интерпретатор». История языка программирования Python и его возможности. Виды окон в IDLE: окно программы и окно консоли. Сравнение этих окон и их возможностей.

*Практика.* Сохранение и запуск python-программ в среде разработки IDLE.

#### *Тема 1.2. Ввод-вывод данных на языке Python. Переменные*

*Теория.* Основы синтаксиса языка Python. Функция print(). Понятие «переменная». Правила именования переменных в языке Python. Оператор присваивания. Функция input().

*Практика.* Проект «Символьная графика». Создание определённого рисунка с помощью символов. Отработка функции print(). Проект «Попугай». В данном проекте запомнить введенную строку и несколько раз ее повторить.

#### *Тема 1.3. Типы данных. Строки и числа*

*Теория.* Арифметические операции с помощью математических операторов +, -, \*, /. Порядок выполнения операций. Понятие «выражение», «типы данных». Функции int() и  $str()$ .

*Практика.* Проект «Сумматор». При написании данной программы отрабатываются математические операторы и функции int() и str().

#### *Тема 1.4. Условный оператор*

*Теория*. Понятие «условный оператор», «вложенные команды», «оператор сравнения». Конструкция if и её синтаксис. Операторы сравнения:  $\langle, \rangle, \rangle =, \langle =, \rangle =, \rangle =$ . Структура программы. Конструкция if-else. Команды if и elif.

*Практика.* Решение задач на отработку условного оператора и операторов сравнения.

#### *Тема 1.5. Логический тип. Объединение условий.*

*Теория*. True и False, операции and, or, not. Порядок выполнения операций. Переменные без значения – None.

*Практика.* Проект «Калькулятор»: создание приложения по определенным условиям.

*Тема 1.6. Использование цикла while* 

*Теория.* Понятие «цикл с предусловием». Конструкция while и её синтаксис. Зацикливание и выход из цикла с помощью команды break.

*Практика.* Проект «Бомба взорвалась!». Написание программы по определенным условиям.

#### *Тема 1.7. Использование цикла for*

*Теория.* Понятие «цикл», «цикл со счётчиком». Конструкция for и её синтаксис.

*Практика.* Проект «Таблица умножения»: создание приложения по определенным условиям.

#### *Тема 1.8. Решение задач на циклические алгоритмы*

*Теория.* Виды циклов и их конструкции.

*Практика.* Решение задач на применение циклов for и while.

#### **Раздел 2. Основы языка Python**

# *Тема 2.1. Строки и списки*

*Теория.* Понятие «строка». Создание строк. Переменные внутри строк. Операции со строками. Понятие «список». Создание списков. Добавление/удаление. Операции со списками.

*Практика.* Решение задач на отработку операций со строками и списками.

### *Тема 2.2. Кортежи и словари*

*Теория.* Понятие «кортеж». Создание кортежа. Операции с кортежем. Понятие «словарь». Создание словаря.

*Практика.* Проект «Любимые вещи»: создание списка любимых развлечений и любимых лакомств.

# *Тема 2.3. Понятие функции. Использование встроенных функций. Теория.*  Понятие «функция», «параметр функции», «значение функции». Функции: abs, bool, dir, eval, exec, float, int, len, max, min, range, sum.

*Практика.* Решение задач на использование математических функций.

### *Тема 2.4. Создание своих функций*

*Теория.* Ключевые слова def и lambda. Строение функции: имя, аргумент, тело. Создание и вызов функции. Переменные и область видимости.

*Практика.* Решение задач на отработку понятия «функция», её строение и синтаксис.

#### *Тема 2.5. Двумерные списки. Особенности копирования структур данных.*

*Теория.* Вложенные списки. Особенности присваивания изменяемых и неизменяемых объектов в Питоне. Методы copy и deepcopy.

*Практика.* Работа с таблицами.

## *Тема 2.6. Применение модулей. Математические возможности Python.*

*Теория.* Понятие «модуль». Импортирование модуля в программу. Полезные модули: math, time и другие.

*Практика.* Решение задач на применение модулей.

## *Тема 2.7. Модуль random. Работа со случайными числами. Модуль numpy.*

*Теория.* Функции random, randint, choice и другие.

*Практика.* Создание игры «Угадайка».

## *Тема 2.8. Работа с файлами*

*Теория.* Понятие «файл». Классификация файлов в зависимости от видов информации. Создание текстового файла. Открытие файла в Python. Запись в файл.

*Практика.* Проект «Блокнот»: создание простейшего текстового редактора в виде приложения.

## *Тема 2.9. Основы ООП. Классы и объекты*

*Теория.* Понятие «объект». Концепция объектов. Понятие «класс». Использование классов в Python. Инициализация объектов.

*Практика.* Решение задач на отработку умения создавать классы и объекты.

#### *Тема 2.10. Наследование*

*Теория.* Понятие предка и потомка.

*Практика.* Создание структуры классов для описания животных.

#### *Тема 2.11. Модуль tkinter*

*Теория.* Понятие оконной программы. Модуль tkinter и его возможности.

*Практика.* Проект «Анимация»: отрисовывание объекта на холсте и программирование анимации.

#### *Тема 2.12. Интерфейс. Кнопки. События*

*Теория.* Понятие «событие», «подписка на событие», «обработка события».

*Практика.* Проект «Игра кликер».

#### *Тема 2.13. Графика с модулем tkinter*

*Теория.* Модуль tkinter и его возможности.

*Практика.* Проект «Анимация»: отрисовывание объекта на холсте и программирование анимации. Проект «Фантастический мир»: рисование фигур, параметры которых задаются пользователем при запуске программы.

#### *Тема 2.14. Рисование с помощью «Черепашьей графики»*

*Теория.* Модуль turtle. Импортирование модуля. Создание холста. Перемещение черепашки.

*Практика.* Проект «Я рисую»: рисование изображения, состоящего из линий с помощью команд модуля на холсте.

#### **Раздел 3. Основы проектной деятельности.**

#### *Тема 3.1. Системы контроля версий.*

*Теория*. История появления систем контроля версий. Их необходимость в работе. понятие «ветка» и «коммит».

*Практика.* Установка и работа с git.

#### *Тема 3.2. Работа в команде. Знакомство с github.*

*Теория*. Обзор сайтов для совместной разработки.

*Практика.* Регистрация на github.com. Создание репозитория. Перенос проекта с локального компьютера в сеть. Команда push. Совместная работа над одним проектом.

#### *Тема 3.3. Приложение «Персональный помощник». Консольный вариант.*

*Теория*. Обсуждение структуры программы: необходимые классы, способы хранения тестов. Работа с json-файлами.

*Практика.* Разработка программы, позволяющей хранить заметки по разным темам, составлять расписание и т.д. В программе должны быть разные роли (администратор, пользователь), возможность добавлять и редактировать события.

### *Тема 3.4. Приложение «Персональный помощник». Оконный вариант.*

*Теория*. Проектирование программ, допускающих дальнейшее расширение и переработку.

*Практика.* Добавление к разработанной программе оконного интерфейса.

#### *Тема 3.5. Игра «Лабиринт»*

*Теория*. Обсуждение сюжета игры: класс Лабиринт, класс Игрок и их роль. Возможные способы реализации игры: хранение уровней в коде программы или в текстовых файлах, динамическое создание уровней

*Практика.* Приложение-игра «Лабиринт»: Задача пользователя: дойти до конца лабиринта, 2D-игра, вид сверху. Реализация чтения и отображения уровней. Реакция на кнопки. Добавление соперников. Добавление и отображения уровня здоровья/оставшихся жизней. Экран победы и поражения.

#### *Тема 3.6. Разработка чат-бота для Телеграм*

*Теория*. Модули в Питоне для создания ботов. Структура бота. Добавление сценариев диалогов и кнопок.

*Практика.* Написание аналога проекта «Персональный помощник» в виде бота.

# **Раздел 4. Аттестация**

*Практика.* Разработка собственного приложения. Создание презентации и подготовка выступления. Защита проекта.

## **Методическое обеспечение**

### *Материально-техническое обеспечение программы*

- столы, стулья (по росту и количеству детей);

- демонстрационная магнитная доска;

- технические средства обучения (ТСО) (мультимедийное устройство);

- ноутбуки (10 ученических + 1 учительский) с выходом в сеть Интернет и с установленным ПО;

#### *Формы подведения итогов реализации программы*

Педагогический мониторинг позволяет систематически отслеживать результативность реализации программы. Мониторинг включает в себя традиционные формы контроля: промежуточную и итоговую аттестацию результатов обучения детей.

Промежуточная аттестация проводится в конце первого полугодия.

Итоговый контроль проводится в конце года с целью определения степени достижения результатов обучения и получения сведений для совершенствования программы и методов обучения.

Аттестация обучающихся может проходить на итоговом занятии в форме презентации своего проекта.

## *Методы и приемы работы*

**Особенности организации образовательного процесса:** очная форма. Возможен временный переход на дистанционное обучение.

#### **Методы обучения**:

- объяснительно-иллюстративный (беседы, объяснения, дискуссии);

- репродуктивный (деятельность обучаемых носит алгоритмический характер, выполняется по инструкциям, предписаниям, правилам в аналогичных, сходных с показанным образцом ситуациях);

- метод проблемного изложения;

- эвристический (метод обучения заключается в организации активного поиска решения выдвинутых в обучении (или самостоятельно сформулированных) познавательных задач в ходе подготовки и реализации творческих проектов);

- исследовательский*.* 

11

#### **Формы организации образовательного процесса**:

*- фронтальная* – подача материала всей учебной группе обучающихся;

*- индивидуальная* – самостоятельная работа обучающихся с оказанием

педагогом помощи при возникновении затруднения;

*- групповая* – предоставление учащимся возможности самостоятельно

построить свою деятельность, ощутить помощь со стороны друг друга, учесть возможности каждого на конкретном этапе деятельности.

#### **Формы организации учебного занятия**:

*- вводное занятие* – педагог знакомит обучающихся с техникой

безопасности, особенностями организации деятельности и предлагаемым планом работы на текущий год;

*- ознакомительное занятие* – педагог знакомит обучающихся с новыми

методами работы в зависимости от темы занятия;

*- тематическое занятие* – на котором детям предлагается работать над

моделированием по определенной теме. Занятие содействует развитию творческого воображения обучающихся;

*- занятие-проект* – на таком занятии обучающиеся получают полную

свободу в выборе направления работы, не ограниченного определенной тематикой.

Обучающиеся, участвующие в работе по выполнению предложенного задания, рассказывают о выполненной работе, о ходе выполнения задания, о назначении выполненного проекта;

*- конкурсное игровое занятие* – строится в виде соревнования для

повышения активности обучающихся и их коммуникации между собой;

*- комбинированное занятие* – проводится для решения нескольких

учебных задач;

*- итоговое занятие* – служит подведению итогов работы за учебный год,

может проходить в виде мини-выставок, просмотров творческих работ и презентаций.

#### **Алгоритм учебного занятия:**

1. Мотивация обучающихся.

- 2. Актуализация имеющихся знаний.
- 3. Теоретический блок нового материала.
- 4. Закрепление материала.
- 5. Перерыв.
- 6. Теоретический блок нового материала.
- 7. Закрепление материала.
- 8. Рефлексия.

# **Контрольно-измерительный блок**

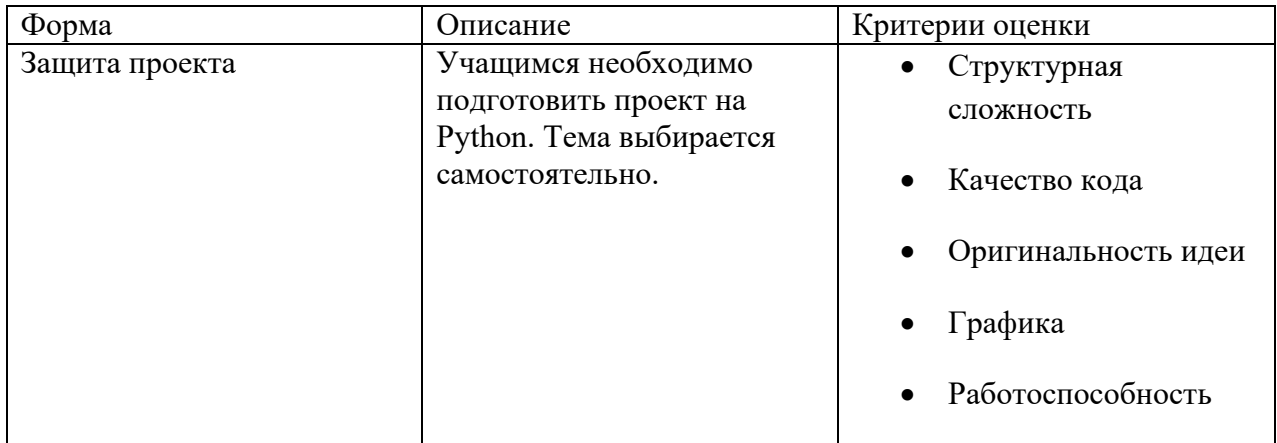

# **Список литературы**

1. М. Лутц. Изучаем Python. Вильямс. 2019.

2. Великович Л., Цветкова М. Программирование для начинающих. – М.: Бином, 2008.

3. Программирование для детей. Перевод с английского Станислава Ломакина, Москва, «Манн, Иванов и Фербер», 2015 г.

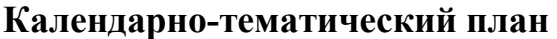

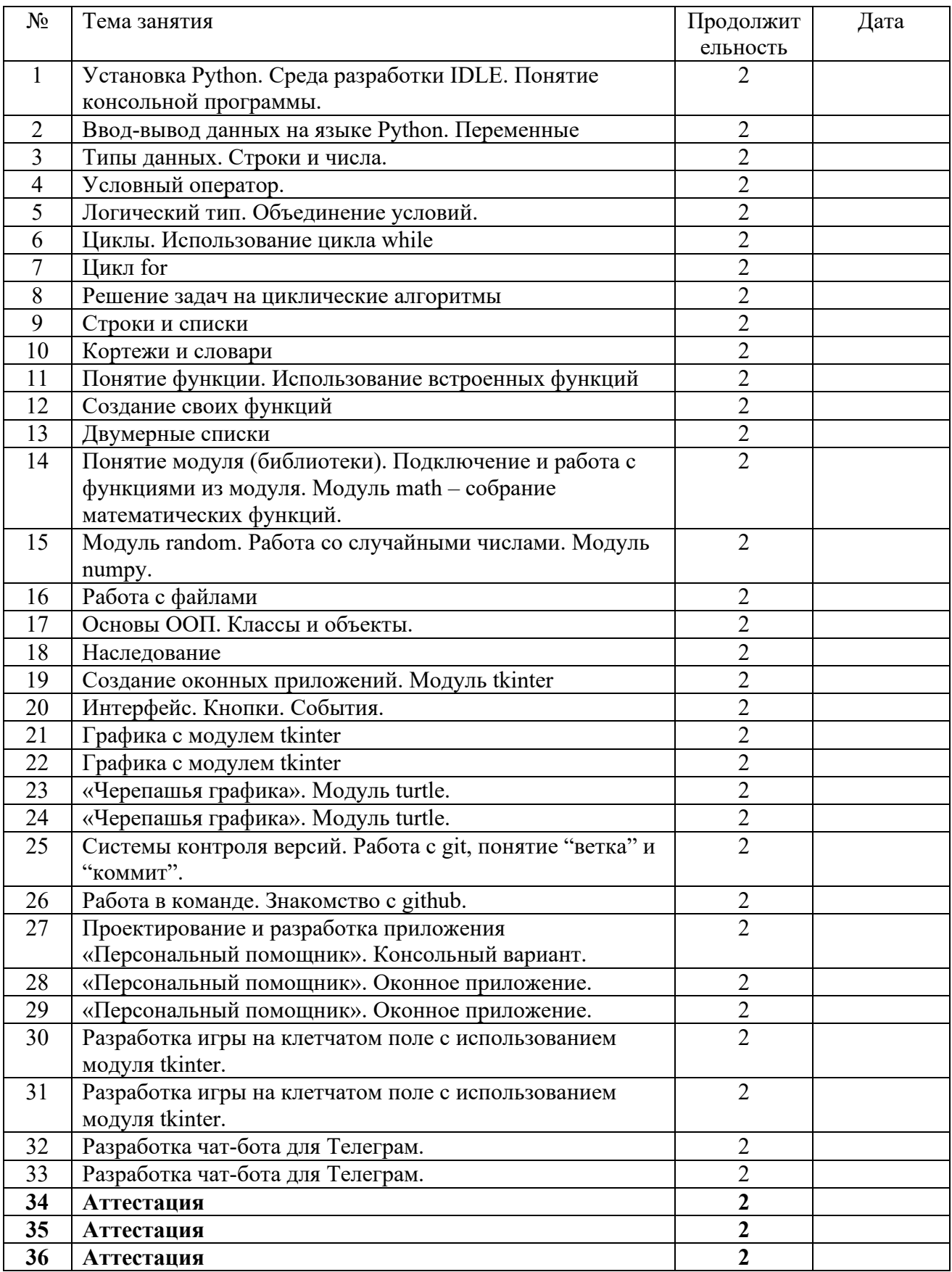

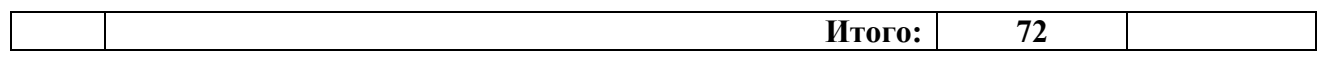